Espace pédagogique de l'académie de Poitiers > Économie Gestion LGT > Enseigner > Mercatique de la filière STMG aux BTS commerciaux

<https://ww2.ac-poitiers.fr/ecolgt/spip.php?article881> - Auteur : Nathalie Epaillard

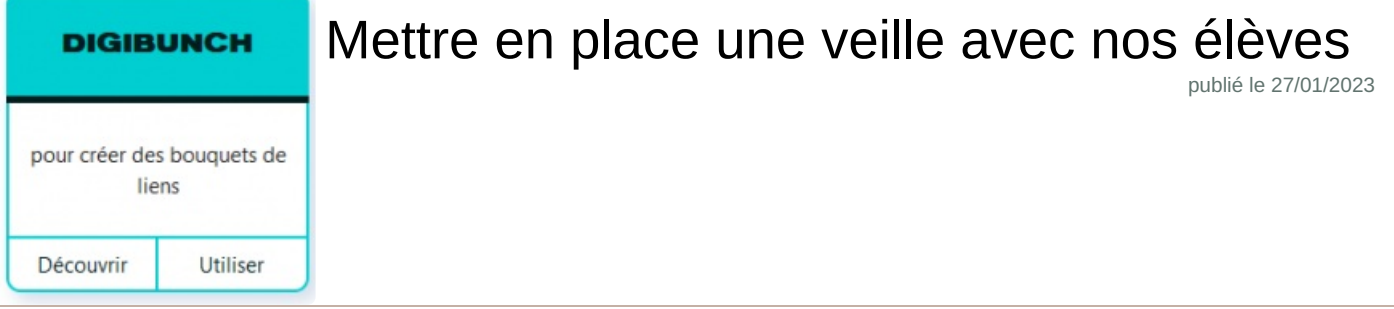

*Descriptif :*

Démarche et outils pour mettre en place une veille

La **veille** est aujourd'hui présente à tous les niveaux de nos enseignements. Qu'elle soit concurrentielle, technologique, juridique, etc, elle s'appuie toujours sur une démarche.

Le parcours Magistère "**Système d'information et outils numériques**" dans son module 5 : "la **veille** informationnelle" présente dans un premier temps les enjeux et les objectifs de la veille puis dans un second temps propose un modèle pratique de veille.

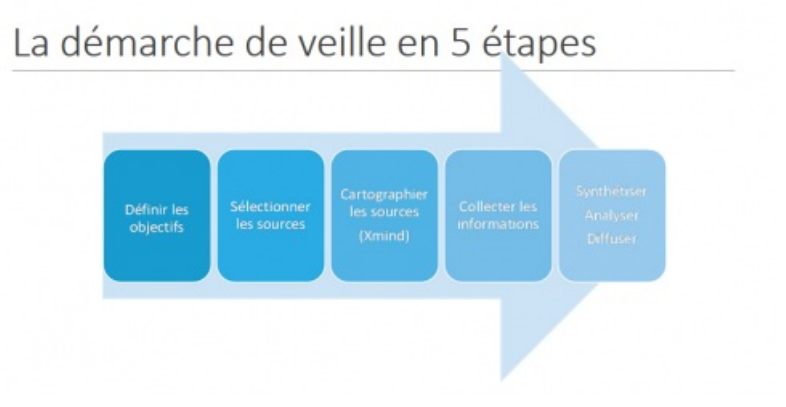

Le temps à consacrer à ce module est de 4 heures.

*Rappel : on accède à Magistère via l'intranet académique.*

Pour ma part en plus des sources citées dans ce parcours, j'ai recours aux newsletters. Elles donnent lieu à un dépouillement par les élèves avec une agrégation des liens vers l'outil le plus simple possible : "**DIGIBUNCH**".

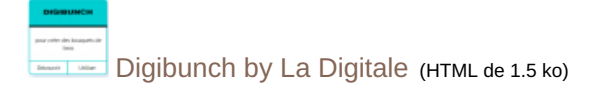

Si vous ne connaissez pas les outils de de la [digitale](https://ladigitale.dev/)  $\mathbb{Z}$ , c'est le moment de vous lancer. Gratuits, conformes RGPD, simples c'est LA ressource numérique indispensable dans votre boite à outils.

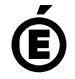

 **Académie de Poitiers** Avertissement : ce document est la reprise au format pdf d'un article proposé sur l'espace pédagogique de l'académie de Poitiers. Il ne peut en aucun cas être proposé au téléchargement ou à la consultation depuis un autre site.